# 风力机计算机辅助设计

张遂年 杜白石 杳元福

(西北农业大学机电学院,陕西杨陵 712100)

摘 要 介绍了用计算机处理气象资料,为风力机设计提供数据,用优化设计决定风力 机的参数,用计算机辅助设计设计风轮和计算工作特性的方法。

关键词 风力机,计算机辅助设计,优化设计,风轮,工作特性

中图分类号 S213, S126

风力机的常规设计,由于计算繁琐和进行模型实验的设备很复杂,现在基本上还采用 经验设计法,设计带有盲目性和不确定性。把计算机辅助设计引入风力机设计,可以解决 常规设计难以解决的问题,使设计质量大大提高。

# 风力机设计参数的决定  $\mathbf{1}$

风力机是把风能转换成机械能的机器,要想合理地决定风力机的参数,就要搞清楚使 用地区的风能状况。风具有随时间、地点和空间变化的不稳定性,因此风能不能象常规能 源那样,用现场勘察的方法,决定资源量和资源特点。而只能对该地区多年来的气象资料 按统计学的方法进行分析,才能找出一些规律性的东西。为了保证结论的准确性,就要对 大量的气象资料进行数学处理。在这项工作中,使用计算机是很合适的。

1.1 应用计算机处理气象资料

从气象资料可得到的有关风能的原始数据有:每天 24 次的自记十分钟平均风速,年 最大风速,气象台站的海拔高度,风速仪距地面高度等。通过这些数据可统计出:各区段有 效风累积小时数,有效风能密度,有效风累积小时数,有效风平均风速以及有效风立方根 平均风速等表述风能状况的特性指标。

1.1.1 各区段有效风累积小时数 风力机不能获取各个风速区段的全部能量。风速高于 启动风速 V,,风力机才能转动,输出能量;风速高于停机风速 V,,出于安全的考虑,风力机 应停止转动。高于启动风速 V。而低于停机风速 V, 的风叫有效风。把有效风按一定的间隔 分成若干个区段(区段分的越多,统计的结果越准确,但计算量越大),分别统计出各区段 风的累积小时数 N:(各区段的平均风速为 V;)。N; 就叫作第 i 区段风的累积小时数。

1.1.2 有效风平均风速和有效风立方根平均风速

有效风平均风速  $\overline{V}$ (m/s)的计算公式为

$$
\overline{V} = \Sigma V_i N_i / N \tag{1}
$$

式中 N- 统计区间的总小时数。

有效风立方根平均风速 V3(m/s)的计算公式为

收稿日期:1994-12-14

 $(2)$ 

 $\overline{V}_i = \sqrt[3]{\Sigma V_i^3 N_i/N_i}$ 

1.1.3 有效风能密度 风能密度是单位时间通过单位截面的风所具有的动能。风力机只 能利用有效风,只计算有效风能密度。风能密度 W(w/m2)的计算公式为[1]

$$
W = \frac{1}{2}\rho V^3 \tag{3}
$$

式中 ρ- 空气密度(kg/m<sup>3</sup>); V- 风速。

由(3)式可看出,风能密度与风速三次方成正比,因此计算风能密度时,应代入有效风 的立方根平均风速。

1.1.4 有效风累积小时数 统计时间里刮有效风的总时数,叫有效风累积小时数 N.  $(h)$ .

$$
N_{\epsilon} = \Sigma N_i \tag{4}
$$

1.2 启动风速 V。额定风速 V。以及风轮直径 D 的确定

风力机组的启动风速 V。额定风速 V。和风轮直径 D 是三个相关的参数。 风力机组实际发出的功率可表示为

$$
P = \begin{cases} 0 & (V < Vq) \\ 0.48C_{\rho}\eta V^3 D^2 & (V_{\phi} \leq V < V_{\pi}) \\ 0.48C_{\rho}\eta V_{\pi}^3 D^2 & (V_{\phi} \leq V < V_{\tau}) \\ 0 & (V_{\phi} \leq V) \end{cases}
$$
(5)

六中 C, -- 风轮的风能利用系数; 7- 风力机组的机械效率。

设风力机组的额定功率为 P.(W),则可算出风轮直径 D(m)。

$$
D = \sqrt{\frac{P_{\star}}{0.48C_{p}\eta V_{\star}^{3}}}
$$
 (6)

由(6)式可看出,D与V.的3/2次方成反比。

风力机组的启动风速 V, 由风力机的工作特性和工作机的工作特性所决定。当风力机 产生的转矩足以克服工作机的启动力矩时,风力机组才能启动。

风轮所能产生的转矩 M(Nm)可按下式计算[2]

$$
M = 0.24 C_M V^2 D^3 \tag{7}
$$

式中 CM-风轮的转矩系数。

设从风轮到工作机的传动比为 i,传动效率为 n,则传递到工作机上的转矩 Mw 为

$$
M_w = M\eta_1 i \tag{8}
$$

设工作机的启动力矩为  $M_{\rm v}$ ,取  $M_{\rm w} = M_{\rm v}$ ,就可计算出启动风速  $V_{\rm v}$ .

$$
V_q = \sqrt{\frac{M_q}{0.24 C_M \eta_1 D^3 i}} \tag{9}
$$

由(9)式可看出启动风速 V,与风轮直径 D 的 3/2 次方成反比,从而与额定风速 V, 的 9/4 次方成正比。

停机风速 V. 决定于风轮叶片的强度,按现有的叶片材料和结构,停机风速一般不大 于 20 m/s.

 $(10)$ 

对于额定功率 P. 的风力机组,选择不同的额定风速 V.,由(6)式和(9)式可算出风轮 直径 D 和启动风速 V,,由(5)式可算出在各区段风作用下,风力机组发出的功率 P, 若使 用地区的年各区段风累积小时数 N. 已统计出,该风力机组一年内发出的有用功 W= ΣP, N, 就可计算出, 从而可以评价风力机组的经济性。

可以用优化设计的方法来解决这一问题,优化的目标函数为

 $maxF(V_n) = Kn\Sigma P(V_i)N_i - g(D)$ 

式中 K- 风力机获得单位能量的价格; n - 风力机的使用年限; P(V,) - 在风速 V, 下风力机组实际发出的功率,按(5)式计算;N, -- 平均风速为V, 的有效风累积小时 数,可由前面的方法统计出;g(D) -- 风力机成本与风轮直径 D 间的函数关系。

在用(5)式计算 P(V;)时,应分别由(6)式和(9)式计算出风轮直径 D 和启动风速 V。 设计的自变量是风力机的额定风速 V..

设计自变量的约束条件是: V , > V , V , < V

在进行优化设计时输入的常量有:K、n、Cp、n、Mq、i、CM、n 以及 V1,同时按统计结果 输入  $V_j$  和  $N_j$ , 还要输入函数关系式  $g(D)$ 。输入的变量是  $V$ , 输出的参数是当函数  $F$ (Va)达最大值时的额定风速 Va、风轮直径 D 以及启动风速 Va.

这是一个一维优化问题,按优化设计的方法编制出程序,在计算机上很容易进行。 1.3 最大设计风速 Vmax的决定

最大设计风速应取风力机寿命期间里该地区可能出现的最大风速。最大设计风速是 对风力机组进行强度和稳定性校核的依据。

计算寿命期间里可能出现的最大风速,要从气象资料里获取该地区的年最大风速 Vi (Vi 的个数越多越好)。Vi 应是距地十米处的自记十分钟的平均风速,若不满足此条件,应 进行换算。在计算时常采用极值分布密度函数的线型为依据,由此线型可得[3]

> $V_e = \overline{V}(\Phi C_e + 1)$  $(11)$

式中  $\Phi$ ——离均系数, $\Phi$ = -0.78{0.58+ln[-ln(1-P)]}; $C_s$ ——偏差系数, $C_s = \sigma/\nabla$ ; P -- 最大风速出现的概率,取风力机组寿命的倒数;V, -- 概率为 P 的最大风

速; $\overline{V}$  — 年最大风速平均值, $\overline{V} = \sum_{i=1}^{n} V_i/n$ ; $\sigma$  — 年最大风速的方差, $\sigma = [\sum_{i=1}^{n} (V_i -$ 

 $V^{2}/(n-1)$ ]<sup>}</sup>;  $V_i$  ---- 年最大风速;  $n$  ---- 年最大风速的个数。

为保证风力机组的安全,应按机组安装处的地形、海拔高度以及风力机距地面高度对 V,进行修正,这样就可得到最大设计风速 Vmax.

在计算机上按编制好的程序很容易实现上面计算过程。

# $\overline{2}$ 按涡流理论设计风力机的叶片

设计风力机时,最重要和最令人感兴趣的问题是如何把风能有效地转换成机械能并 加以利用。从这个意义上讲,风轮的叶片设计是极为重要的。

要想设计出高效率的风轮叶片,首先要选择合适的叶型。在中国气动力研究与发展中 心的文献中介绍了许多叶型,每一种叶型都有它的气动力特性。气动力特性表示的是升力 系数 C1 和阻力系数 C4 与攻角 i 间的关系。图 1 是一种叶型的气动力特性。

气动力特性是设计风轮叶片的依据,为便于计 算机辅助设计,应把图中的两条曲线所表示的函数 关系拟合成公式。

应用涡流理论设计风轮叶片时,把叶片分成若 干个叶素,分别对各叶素在最佳运行状态下,进行 空气动力学计算,就可得出设计结果。

在计算前应决定的参数有:风轮的直径 D、风 轮的叶片数目 b、叶尖速比 d。以及攻角 i 与 r/R 的 关系(R是风轮的半径,r是叶素的回转半径)。

叶片设计计算的方法如下

①按 r/R=0.1、0.2、……、1 把叶片分成十个 叶素,分别计算各叶素的回转半径:r=R · r/R,速 比:λ=λ<sub>0</sub> · r/R,攻角 i 以及升力系数 C<sub>i</sub>.

②按下面公式计算各叶素的中间参数

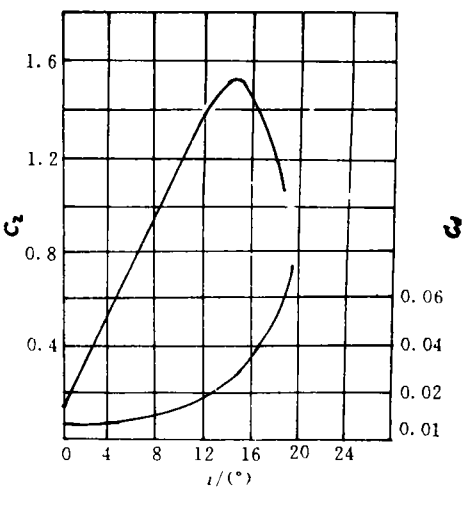

图 1 NACA23015 叶型气动力特性

$$
\theta = (\arctg \lambda)/3 + 60^{\circ}
$$
\n
$$
K = \sqrt{\lambda^{2} + 1} \cos \theta
$$
\n
$$
h = \sqrt{1 + (1 - K^{2})/\lambda^{2}}
$$
\n
$$
\lambda = \lambda(1 + h)/(1 + K)
$$
\n
$$
(12 - 1)
$$
\n
$$
(12 - 2)
$$
\n
$$
(12 - 3)
$$
\n
$$
(12 - 4)
$$

$$
Q = \frac{C_t bl}{r} = \frac{8\pi(1 - K)}{1 + K} \frac{1}{\sqrt{1 - K}}
$$
 (12 - 5)

$$
I = \arctg(1/\lambda)
$$
 (12-6)

3计算各叶素的弦长 l 和安装角 a

$$
l = Qr/(bC_l) \tag{12-7}
$$

$$
\alpha = I - i \tag{12-8}
$$

按照叶型截面的相对尺寸,各叶素的弦长 l 以及安装角 a 就可设计出叶片。这样设计 出的叶片有最佳运行状态,但往往具有曲线形的前缘和后缘。对于玻璃钢叶片,制造没有 什么困难;对于金属叶片,制造就相当困难了。这时应保留几个叶素的参数不变,将前缘和 后缘修正成折线[4]。

### 3 求解风轮的工作特性

工作特性表示风轮的风能利用系数 Cp、转矩系数 CM 和推力系数 CF 与叶尖速比  $\lambda_0$ 间的关系,图 2(C)就是一种风轮的工作特性曲线。工作特性曲线是设计风力机的重要依 据,据此可以进行许多设计计算,以使风力机以最经济的方式运行。

按一定的比例制造出缩小的风轮模型,在风洞里进行测试,由相似特性可以得出风轮 的工作特性。但测试所需要的设备很复杂,不是所有设计者都能进行的。用计算机辅助设

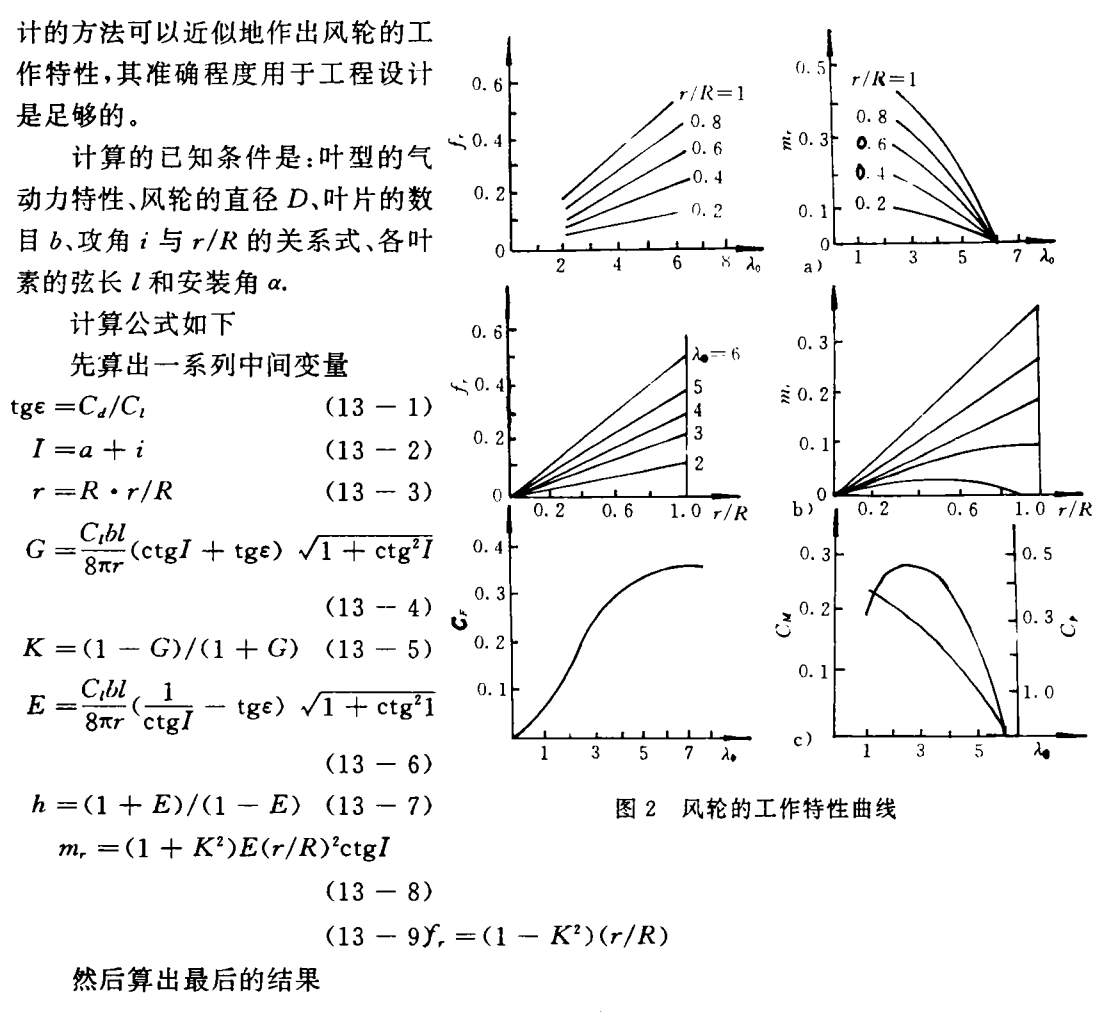

$$
\lambda_{o} = \frac{R}{r} \frac{1+k}{1+h} \text{ctg} I \tag{13-10}
$$

$$
C_{\mathbf{F}} = 2 \int_0^1 f_r d(\frac{r}{R})
$$
 (13 - 11)

$$
C_M = 2\int_0^1 m_r d\left(\frac{r}{R}\right) \tag{13-12}
$$

$$
C_{\rho} = \lambda_0 C_M \tag{13-13}
$$

计算步骤如下:

①按公式进行计算,得出各叶素上的 f, ,m, 与 ~ 间的关系,绘出图 2(a)的曲线。 ②按图 2(a)作出对应于给定的 入值,f,,m,随r/R 的变化曲线,见图 2(b)。

③计算图 2(b)中各曲线从 r/R=0 到 r/R=1 部分与横轴间的面积,就可得出积分:  $\int_a^1 f_r d(r/R) \text{ and } \int_a^1 m_r d(r/R)$ ,把所得的结果乘以 2,就得到该  $\lambda_0$ 下的  $C_F$  和  $C_M$ ,从而可作出  $C_F$ 和 $C_M$ 随  $\lambda$  变化的曲线,见图  $2(C)$ 。

 $\textcircled{4}$ 由  $C_p = C_M \lambda_0$  和  $C_M = f(\lambda_0)$ 曲线, 就可作出  $C_p = F(\lambda_0)$ 曲线, 见图 2(C).

对于这样繁琐的计算过程,只要编制出程序,在计算机上运行,就可以很快得出计算 结果。

#### 结 论 4

1)利用计算机处理气象资料,可以搞清楚使用地区的风能状况。 参数提供可靠的依据。

2)用优化设计和计算机辅助设计的方法可以决定风力机的参数。 计取得最佳的经济性和可靠性。

3)用计算机可设计出有最佳运行状态的风力机叶片。

4)用计算机可作出风力机的工作特性曲线,其精确程度用于工程设计是足够的。

### 考文献 畚

Gourieres D L. Wind power plants theory and design. Paris Pergamon Prees, 1982

 $\overline{c}$ атеев Е. М. Ветровпжатеш Москва ; Машжц , 1957

 $\overline{\mathbf{3}}$ . 风压计管的研究 业宣,私学史版社 1976

. 小型风力机设计, 北京, 机械工业出版社, 1986  $\overline{\mathbf{4}}$ 

# Computer-Aided Designing of Wind-Driven Generato:

# Zhang Suinian Du Baishi Zha Yuanft

T<mark>he College of Mechanical and Ele</mark>ctronic Engineering,Northwestern Agricultural University,Yangling,Shaanxi 712100

Abstract This paper presents a way with which wind-driven genrators can be designed with the meteorological data processed by computer, the parameters of the generator determined by the optimal design, and the wind rotor design and aerodynamic char acteristic calculation carried out with computer-aided designing.

Key words Wind-driven generator, computer-aided designing, optimal design, wind rotor , aerodynamic characteristic: